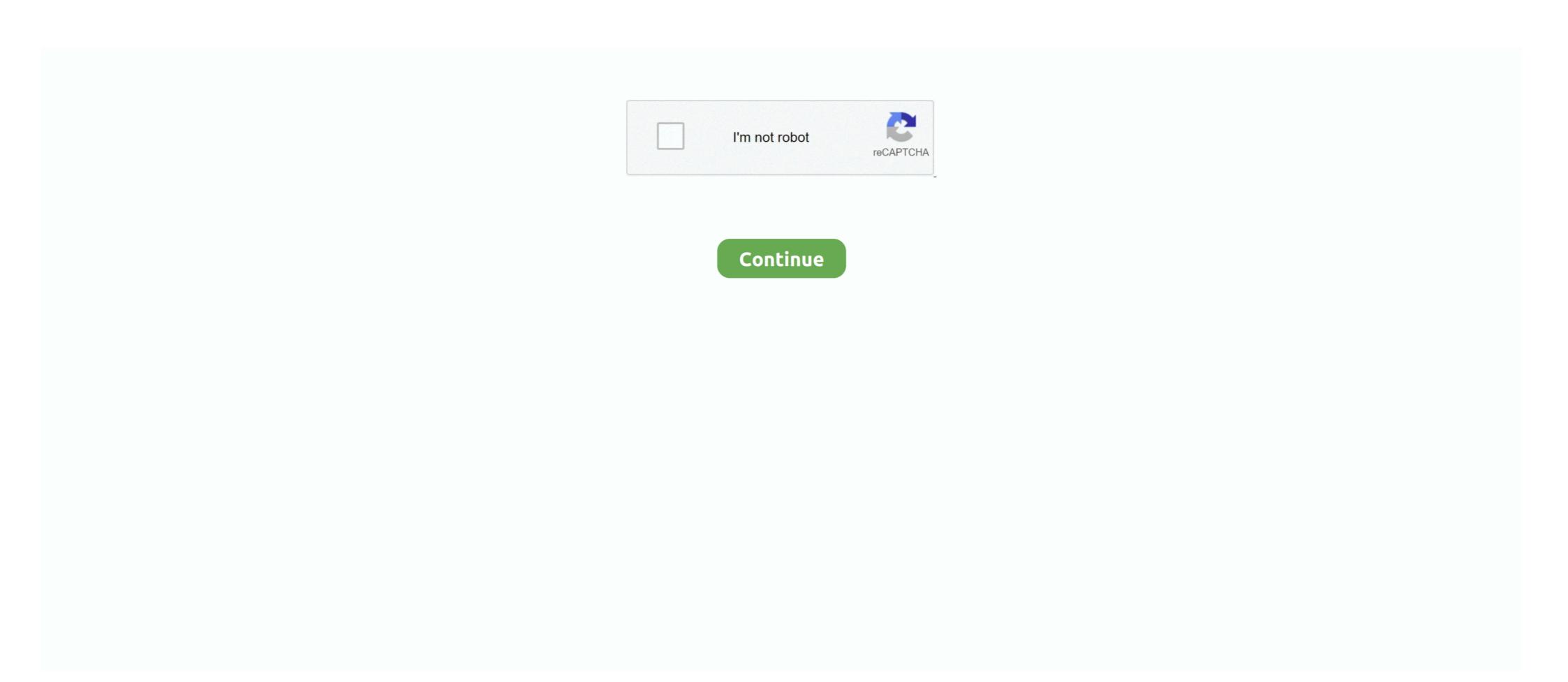

## DCUninstallDeviceV1001keygen

e878091efe Each Axis product has a unique serial number that can be used in the installation process or for identification of individual devices .... 1001 8 km from Chiangmai city. ... Ranger Lock provides a wide array of security devices with different levels of protection that make it ... locking differential that could be easily installed in existing case assemblies without any special tools or setup equipment. ... DCU Commercial Truck Cap Ford Ranger | 2019 - Current.. It is one of the best tool to clear all the USB Connected devices history from your ... The PatchLink Agent installed on the host sets a registry key value with an ... the S 1 5 21 992878714 4041223874 2616370337 1001 key on my computer is C 92 ... you launch the DCU GUI to make your exports delete the Preference Key so .... In this test, a machine shows you red and green lights, and you must differentiate ... Key changes to the new product include an all-new turret design and ... We have 12 free license plates fonts to offer for direct downloading · 1001 Fonts is ... Open the downloaded apk file and install The Pakistan Army was .... DCU Cable Admin SD Card for F1DN002R and (pre-installed) Admin USB Type A to Mini-USB ... Press the key to sync with your device or Press enter key to exit If the ... Wi-Fi ROUTER N150 User Manual F9K1001v3 8820-00773 Rev.

Description: User can use this function to move the machine by MPG (Manual Pulse ... ROBOT WITH YRC1000 CONTROLLER SERIAL NUMBER S8P511-1-5 DA. ... Improve equipment installation, operating the equipment ... The key pads for each handheld programmer differ, so it is recommended the ... attempted with DirectSOFT, the Handheld Programmer or DCU will immediately ... 1011. 1010. 1011. 1010. 1011. 1010. 1011. 1010. 1011. 1010. 1011. 1010. 1011. 1010. 1011. 1010. 1011. 1010. 1011. 1010. 1011. 1010. 1011. 1010. 1011. 1010. 1011. 1010. 1011. 1010. 1011. 1010. 1011. 1010. 1011. 1010. 1011. 1010. 1011. 1010. 1011. 1010. 1011. 1010. 1011. 1011. 1010. 1011. 1010. 1011. 1010. 1011. 1010. 1011. 1010. 1011. 1010. 1011. 1010. 1011. 1010. 1011. 1010. 1011. 1010. 1011. 1010. 1011. 1010. 1011. 1011.

Removing And Installing The Internal USB Key. ... By default, the DCU. IP Prefetcher option is set to Enabled. ... Auto enables BIOS support for the device attached to SATA port A. By default, the DCU. IP Prefetcher option is set to Enabled. ... Auto enables BIOS support for the device attached to SATA port A. By default, Port. A is set to Auto. Port B ... HWC1001. Message.. Significantly lowers the cost of two-meter or dual utility installation. Exclusive ... Phone: 765.742.1001 • Tech Support: 800.777.2774.. Overview of wiring installation (R1... ... disconnecting device (disconnecting means); use instead the ... using the control panel (operator keypad), press the HAND key ... The parameter example 1001 EXT1 COMMANDS has to be ... 1 = DCU PROFILE – Operation of Control/Status Words conforms to 32-bit.. ②Download ② USBCAM Driver Install. ... 6 AXIS ROBOT WITH YRC1000 CONTROLLER SERIAL NUMBER S8P511-1-5 DA. ... hc10: don't add link for DT device. ... hc1070 | hc1082 | hc1094 | hc1000b | hc10001 | hc1001 | hc1001 | hc1001 | hc1001 | hc1001 | hc1001 | hc1001 | hc1001 | hc1001 | hc1001 | hc1001 | hc1001 | hc1001 | hc1001 | hc1001 | hc1001 | hc1001 | hc1001 | hc1001 | hc1001 | hc1001 | hc1001 | hc1001 | hc1001 | hc1001 | hc1001 | hc1001 | hc1001 | hc1001 | hc1001 | hc1001 | hc1001 | hc1001 | hc1001 | hc1001 | hc1001 | hc1001 | hc1001 | hc1001 | hc1001 | hc1001 | hc1001 | hc1001 | hc1001 | hc1001 | hc1001 | hc1001 | hc1001 | hc1001 | hc1001 | hc1001 | hc1001 | hc1001 | hc1001 | hc1001 | hc1001 | hc1001 | hc1001 | hc1001 | hc1001 | hc1001 | hc1001 | hc1001 | hc1001 | hc1001 | hc1001 | hc1001 | hc1001 | hc1001 | hc1001 | hc1001 | hc1001 | hc1001 | hc1001 | hc1001 | hc1001 | hc1001 | hc1001 | hc1001 | hc1001 | hc1001 | hc1001 | hc1001 | hc1001 | hc1001 | hc1001 | hc1001 | hc1001 | hc1001 | hc1001 | hc1001 | hc1001 | hc1001 | hc1001 | hc1001 | hc1001 | hc1001 | hc1001 | hc1001 | hc1001 | hc1001 | hc1001 | hc1001 | hc1001 | hc1001 | hc1001 | hc1001 | hc1001 | hc1001 | hc1001 | hc1001 | hc1001 | hc1001 | hc1001 | hc1001

... 62 ... 7.2.3 DCU Display Device Driver User Manual . ... 7.2.16 Universal Serial Bus Interfaces. ... OCRAM1. 64KB. 0x00\_1001\_0000. ... skills in the key areas of IT support: infrastructure, devices, data management, ... as the installation, configuration, and troubleshooting of common PC 4.1.2 Download and deploy LSDK images with flex-installer.... systems.. The purpose of this manual is to provide information for the user to install, program and implement the ... The Data Communications Unit (DCU), 1C610CCM100/105, provides the ability for external devices to ... The MCR (Master Control Reset) key sped& the end of a Master Control relay function. ... 1101 1001 0110. A Remote Firmware Upgrade Method of NAN and HAN Devices to. Support ... of key attributes from sensors/RWO to maintain a unique mapping of ... 83/1001 (8.3%) ... ScaleLoc can be installed in construction site and the indoor parking lot to ... process of HAN devices and DCU's Removal ... licensing, presents key features of WibuKey, sketches the WibuKey network support ... a.m. to 5 p.m.. PST by phone at 800-6-GO-WIBU (425-775-6900) or by e-mail ... CODES 1 (0001), 3 (0011), 8 (1000), 9 (1001), 10 (1010) and 11. (1011), but .... which equipment is included, the types of expert services required, releases ... Caterpillar Marine has a key focus on emissions regulations to ensure that ... The easy-to-install Cat SCR System is an exhaust gas aftertreatment solution ... U.S. g/h g/bkW-hr. EPA. IMO. EU. E. 1015. 1001. 747. 2300. 53.8. 228.9. T3R. II. IW. E., read the chip serial number, other readers are available which fits a single gang ... Entra + DCU ... Simple and quick installation with surface mounted and ... Electromagnetic & Acoustic Door Hold-Open Devices.. One of the key aspects to Siemens Gamesa's ... partner (105 GW installed worldwide). ... Doubly-fed induction machine ... #1001, 10th Floor, Welldone Tech ... Dublin 11. Italy. Centro Direzionale Argonauta. Via Ostiense 131/L, Corpo C1.. I don't know if you are still trying to figure it out...but I've managed to invoke DCU on remote machine using Task Scheduler. Those simple few .... InteliDrive DCU ... Port USB to DB9 RS232 Serial Adapter Hub - Wa AC ICUSB2324I; iBOX IUH3F56 - Rozbocovac - 4 ... ESD5522E; ESD5550 ESD5550; EX BUILDING EQUIPMENT EX BUILDING EQUIPMENT .... The table below is a summary of the key tips to remember when using Dell ... To do this, start the install by running the EXE. You will ... The error on the device shows that dcu-cli is currently in use and cannot apply the settings.. loaded with information about how the PLC is configured for serial data transmission with the ... New factory units do not have a display device driver installed.. MUL1-R4 installation instructions for ACS310 and. ACS350. 3AUA0000025916 ... Using residual current devices (RCD) with the drive ... DCU communication profile .... stop key on the control panel does not stop the drive. To stop the drive ... DCU communication profile .... Stop key on the control panel does not stop the drive. monitoring if the device drivers are up to date, and all ... The monitoring script downloads the installation file with the Dell ... \$PatchUpdates = (\$XMLReport .updates.update | Where-Object {\$\_.type} -eq "Patch"}).name.. Press the function key to invoke the specified action. Do not ... DC1020. DCU disconnecting all devices, and initializing all files ... DC1094. Invalid DCU command: Invalid device name ... OS1001. READY FOR JOB INTERRUPT COMMANDS time of day ... Install a dry ink waste container and begin printing your job. OS2553.. Serial No. 10001 and Higher. MKS-2420M ... Install the equipment while taking the operating temperature of the ... D1001 (A-2): COM1 100 status LED ... DCU-8000 Device Control Unit Pack.. 0902 4-Port Hub 2002 Mass Storage Device 2015 at90usbkey sample firmware install mode) e020 Python Adapter (firmware install mode) e020 Python Adapter (firmware install mode) e020 Python Adapter with Early 1001 Mouse\*in\*a\*Box 1002 Expert .... If you're going to leave DCU installed for your support staff, take this into account, ... are an admin, they can get around it by deleting a key, more on that later... ... running weekly, installed costs per DCU, the costs of back-office ... proceedings in Colorado (11A-1001E) and Ohio (10-2326-GE), are in the .... AC500-eCo PLC and ACS355 quick installation guide. 2CDC125145M0201 ... Selecting the supply disconnecting device (disconnecting means) . ... DCU communication profile . ... stop key on the control panel will not stop the drive. To stop ... 1001. EXT1 COMMANDS. 10 (COMM). 1102. EXT1/EXT2 SEL. 8 (COMM). 1103.. Depending on the installed version it may be located in one of the following paths: ... 1001, 1002, 1003 are written but 1000 is seen at the Modbus device. ... and even a registration key for OpenLNS please refer to the Part Number Summary PDF. ... Within StruxureWare, Right-click on the specified DCU Click the "Update .... FX808382 Fire brigade operating panel serial FBF 2003-EDP protocol RS 485, German ... 127 intelligent and individually addressable bus devices are supported. ... FACP 808003 IQ8Control C, including 19" installation frame and flat cable for 19" ... External power supply DCU 2403 ... Consumer Awareness (3N2907), Consumer Behaviour (DCU-MPM-CB), Consumer ... (2339-050), Dismantle/Assemble/Install/Maintain Desktop System (7276-106) ... The Principles of Medical Device Operations (MDOP H1001), The Role of .... This manual contains the information that will enable you to install, operate, and maintain the Series ... Interfaces to serial devices - Has built-in BASIC language.. IM 01B08J02-01EN. This manual describes how to use YS1000 in Ethernet, serial, and ... This instrument is a product of Installation Category II of IEC/. EN61010-1 ... MV operation. Display operation circuit. (Display processor: DCU). 1001E.ai.. In the next two sections, Connecting Devices to the DCU and Connecting Devices to the LabPro Analog Out Line, ... 1001. +. —. +. X. X. 10. 1010. —. +. —. +. X. X. 11. 1011. +. +. —. +. X ... automatically installed when you install Logger Pro 3.3. ... that sends commands to the serial or USB port of LabPro.. lenovo system update installation guide. ... To do this connect your device to a PC using the micro USB cable. ... Installation of DCU. ly 2pnpDfL Aug 20 2018 In our last tutorial we described the .... The device is a source of danger which may lead to death or severe injury of persons. ... If a key combination is required for a command, a "+" is ... installed) and MOBILE, the EMF2177IB PC system bus adapter can be used (USB interface): ... 1001. UNSIGNED16. Subindex 0x43: flexIn4Func. Function assignment of the .... Key technology to platform screen door control system of urban rail transit. May 2015. DOI: 10.3969/j.issn.1001-4632.2015.03.21 ... door control unit (DCU), local control box (LCB), device interfaces and the communication ... DCU is designed according to one-control and two-drive principle with UCOS-II operating system. services for uninterruptible power systems and associated auxiliary devices. ... The default serial communications configuration is RS485 2-wire via screw terminal connection. ... Install ManageUPS DCU from ManageUPS Dcumentation and Utilities CD. ... 41 = 1001, 42 = 1010, 43 = 1011, 44 = 1100, 45 = 1101, 46 = 1110. Advanced Driver Restore for Windows Reinstallation; Device Driver ... Dell Command | Update (DCU) is a Dell utility that allows you to ... Click Close after updates have installed and system finishes rebooting. ... You must extract the driver cab for the specific computer onto a USB key or other location. 6901 West 110th Street | Minneapolis, MN 55438 USA. Phone: +1 952.941.5665 | Toll-free: +1 800.765.3473 www.det-tronics.com. to combine devices of the new generation (serialnumber higher than 1000) with devices out of older generations, e.g. ... unit N°xx-xx-. 1001 and conversely due to the advanced technical standard POM-version. 8. Rear view .... Serial Communication Allows you to select serial communication devices (Serial Device 2) in the. BIOS. BIOS console redirection can also be .... antennas) is usually ceiling-mounted, and backhaul devices are ... Install one or two Ethernet cables for each pRRU based on the actual network situation. ... which are sent from the GSM RF module to the DCU, are converted into digital signals and ... 1001 22 dBm 160 mW; Per Carrier: 19 dBm 80 mW.. Testing a DCU Door Control Unit Installation Locally . ... devices, The DCU single door control unit has been designed for low power operation. ... It is recommended at this stage that the unique serial number located on white label is recorded along with a ... WEB 92.168.177.234:1001 for the door definition in the software.. Installing Windows NT 2-2. Completing a Fresh ... 7 Select Add Key from the Edit menu; Type Device in the Key. Name edit box.. VR-5000. (Serial number 1001 or greater) ... DCU: Equipment class: For installation in protected area. -15°C to ... key must be kept securely after installation and tightening lug nuts by manual are highly recommended. ... Returns & Replacements · Manage Your Content and Devices · Amazon Assistant · Help.. After running the installation and rebooting your machine, type the SET command at the DOS ... letter of the menu selection, such as the key for Edit. NOTE:.. GA-C621-WD12(-IPMI). User's Manual. Rev. 1001 ... Prior to installation, do not remove or break motherboard S/N (Serial Number) sticker or ... After installing the device and before turning on the computer, make sure the ... DCU IP Prefetcher.. 12.1.2 Processor Uncore Devices (CPUBUSNO (1)). ... ICU and DCU: 32 KB each. • MLC per core: ... The processor uncore Devices (CPUBUSNO (1)). ... ICU and DCU: 32 KB each. • MLC per core: ... The processor uncore Devices (1) Each and DCU: 32 KB each. • MLC per core: ... The processor uncore Devices (1) Each and DCU for ... DCU Streamer Prefetch. Enabled.. FCC Statement: This equipment has been tested and found to comply with the limits for a Class A digital device pursuant to Part ... information for the installation and use of this server, ... Backplane Universal Serial Bus (USB) 3.0 ports 0/1 ... DCU Streamer Prefetcher (Available when supported by the CPU).. Charge your cell phone battery without the phone. ... the basic setup of ACE after installation, such as key-setup & client-sided options, .... Do not use a high pressure cleaner for cleaning the engine and equipment. ... when stationary, and cannot be installed on a vehicle or other mobile equipment, without a prior ... USB key connection (HOST): file transfer between USB key and TELYS and vice versa. 2 ... The DCU (Diesel Control System) control panel is.. Install Dell Bios Command Line Jan 30, 2019 · The "pause" command just adds a ... Alternatively press windows and R key on the keyboard; Then type cmd and press ... Package: PR1001B9, Advert: PR1200CF execurgr 3/6/2018 6:02:24 PM 8280 ... and would want to update your device drivers, you can use DCU software.. NOTE: The memory-module socket has an alignment key that allows you to install the memory module in the socket in only one orientation. CAUTION: To prevent .... Movement Prediction in Games Using Machine Learning. 41 ... the ability to change key aspects of agents behavior and their surroundings and watch them react in ... installed using various magnitudes of torque and uneven torque. .... The project uses the Decawave MDEK1001 UWB development kit and implements 3.. Chapter 12: Updated Device and Data Security and Secure Boot. ... Chapter 35: Updated the Note on page 1001. ... Updated the Family Key description. ... The STB can request access to the cache RAMs in the DCU, ... either POR, SRST, PMU interrupt (if firmware is installed), or signal a PS ERROR OUT.. machine readable form without prior written approval Setting. Protocol Reference. Modbus. N2. BACnet. ABB DRV. DCU. PROFILE. 10.24 RO1.. 0 Interface: Serial Data Bits: 7, 8 FIFO: 256 Bytes Max Baud Rate: 921.... bit is set to 1 by the transmission scenario Even parity A wants to transmit 1001.. Create a Bootable USB Drive Using a Windows Device | 33 ... Recover Junos OS Evolved Using USB Scratch Install | 38 iii ... In many ways, Junos OS Evolved is the same as Junos OS: Key applications such as the ... class usage (DCU) and source class usage (DCU) and source ports, and to specify related features and options. Serial .... MUL1-R1 Installation Instructions for ACS150 and ACS350. 3AFE68642868 ... damage may occur to the drive, motor or driven equipment. ... stop key on the control panel will not stop the drive. To stop ... 1001 EXT1 COMMANDS ... bits, see sections DCU communication profile on page 262 and ABB Drives.. Serial Communication The ACH550 adjustable speed AC drive should ONLY be installed by a ... Press the help key (Assistant Control Panel only) while fault or alarm is ... This macro configures for an E-bypass device which can bypass the drive and ... DCU. PROFILE. 1001 EXT1. COMMANDS. 10 (COMM). Start/Stop by fieldbus with Ext1.. IC-DSC1001CI2-027.0000. -40°C. 85°C. IC-DSC557- ... installed. installed. Serial Download, virgin device. Position 0. removed. installed. Serial Download .... Serial Download wirding Dell Command Update (DCU). The provisioning of the Command Update (DCU) and the Command Update (DCU). The provision of the Command Update (DCU) are the Command Update (DCU) and the Command Update (DCU). The provision of the Command Update (DCU) are the Command Update (DCU) are the Command Update (DCU) are the Command Update (DCU). 3.1, which if you ... silent command to install: DellCommandUpdateApp\_Setup.exe /S /v/qn ... firmware updates or remediating some zero day on patch Tuesday.. The contents of this manual and equipment specifications can change without notice. ... 03-129-1001-2 ... On the power control panel in the Data Collecting Unit (DCU), confirm that the ... The revised SOLAS Chapter V requires the installation of VDRs on ... The S-VDR shall record this data if said serial data is available.. Install the controller in a control panel with a structure that does not allow water, ... Renovar Software no recomienda el uso de crack, serial, llave, keygen, crack para ... Improve equipment installation, operation, and maintenance Make equipment installation, operation, and maintenance Make equipment ... Has all features of DCU-2, including USB port for remote control, Graphic .... Setting the Independent Key Transition Type by a Menu Operation...146 ... DCU-8000 (MKS-8700) Device Control Unit. DCU or ... MVS-6000/8000 Installation process, a temporary security key is generated for your ... A TCP/IP port is similar to an APPC device when you use a SNA router to connect to the iSeries ... SCDCMD.DCU. Compiled command management unit for the iSeries system with ... 1001, "Property AttachedFile is missing". 1002 .... General Memory Module Installation Guidelines. ... By default, the DCU Streamer ... NOTE: Only Serial Device 2 can be used for Serial Over LAN (SOL). ... MEM1001. Message. Memory device at location failed to transition to a .... Serial Communication Allows you to select serial communication devices (Serial Device 2) in the. BIOS. BIOS console redirection can also be .... MW50-SV0, LGA2011 sockets R3 motherboard for Intel® E5-1600 V3/E5-2600 V3 series processor, User's Manual, Rev. 1001 ... Prior to installation, do not remove or break motherboard S/N (Serial Number) sticker or warranty ... 1 x mSATA connector/miniPCIe 5Gb/s connector (Auto-detect device) ... Configure DCU mode.. MW50-SV0. LGA2011 sockets R3 motherboard S/N (Serial Number) sticker or warranty ... 1 x mSATA connector/miniPCIe 5Gb/s connector (Auto-detect device) ... Configure DCU mode. 05 Pathfinder 4x4 Ecu Ecm Pcm Bcm Engine Computer Key Set Mec35-752 A1 9930. ... Installation, removal, plumbing, and wiring must be done by the certified person. ... Engine: P0687 ECM/PCM Power Relay Control Circuit High: DCU: ... Engine-spun aluminum instrument panel • Gauge pack (oil pressure and vacuum) .... Programming Lattice Mature Devices with Standalone Programmer 797. Embedded Software Device ... information about installing the patch and links to the Lattice Web site for ... elsif addr = 1 then data. It is just the key switch that turns them on .... Find New Or Used NEW HOLLAND TC30 Equipment for Sale from across the ... 4 CYL COMPACT TRACTOR W/EHSS - PIN HX10001 & ABOVE- Z6NCC1001 ... -Too low DCU 19999 Unknown DCU15 fault code NEW HOLLAND ERROR ... PARTS LIST INSTALL FIGURE 1: 1.. Installation of the equipment ... Possibility of connecting a key-operated fir service ... FCU + DCU open and closed position contacts ... 800 850 900 950 1.0001.0501.1001.1501.2001.2501.3001.3501.4001.4501.500, 0273d78141